## Collect UTMs in Registration Form

This requires literally no setup!

Once you activate the V3 of HandL UTM Grabber, all the UTM fields will be automatically populated and recorded in WordPress user edit page in admin as shown in the screenshot below.

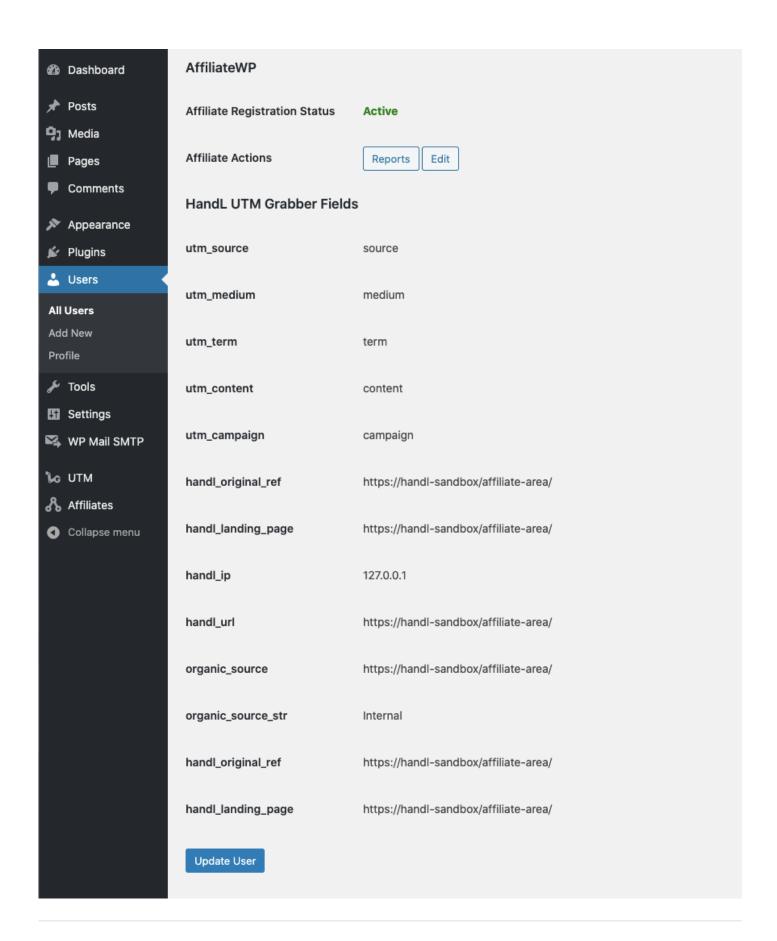